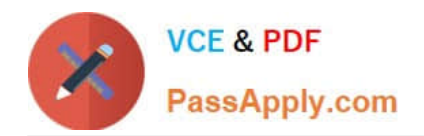

# **C-TERP10-60Q&As**

SAP Certified Business Associate with SAP ERP 6.0

# **Pass SAP C-TERP10-60 Exam with 100% Guarantee**

Free Download Real Questions & Answers **PDF** and **VCE** file from:

**https://www.passapply.com/c-terp10-60.html**

100% Passing Guarantee 100% Money Back Assurance

Following Questions and Answers are all new published by SAP Official Exam Center

**C** Instant Download After Purchase

**83 100% Money Back Guarantee** 

- 365 Days Free Update
- 800,000+ Satisfied Customers

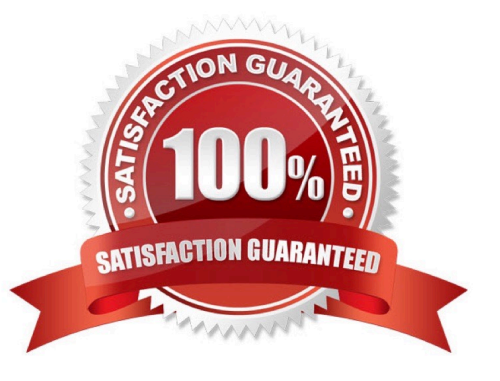

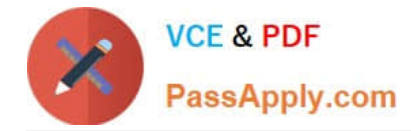

# **QUESTION 1**

Which of the following are Account Assignment categories for consumable materials? (Choose all that apply)

A. COGS

- B. Cost center
- C. Project
- D. Profit Center
- E. Asset
- F. Sales order

Correct Answer: BCDEF

Answer: B,C,D,E,F

#### **QUESTION 2**

What is the highest organizational unit in Sales Order management? (Choose thecorrect answer)

- A. Client
- B. Company Code
- C. Sales Organization D. Plant
- Correct Answer: B

#### **QUESTION 3**

In production execution, the availability check, checks for which of thefollowing? (Choose all that apply) A. Components

- B. Capacities
- C. PRT\\'s
- D. BOM\\'s

Correct Answer: ABC

## **QUESTION 4**

Within SAP ERP Procurement, the procurement process is completed by logistics invoice verification. What happens

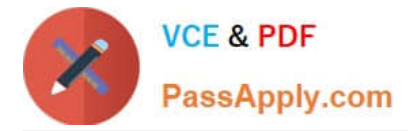

when the invoice is posted in SAP ERP?

- A. The payment is applied to the vendor\\'s account.
- B. The standard price in the material master is recalculated.

C. An accounting document is generated which posts directly to the Accounts Payable account within the general ledger.

D. The GR/IR account within the general ledger is debited.

Correct Answer: D

## **QUESTION 5**

When a material is moved from stock in Quality Inspection to Unrestricted Stock,movement type 321 is used.This is an example of which of the following?(Choose the correct answer)

- A. Transfer posting
- B. Transfer order
- C. Stock transfer
- D. Goods Receipt

Correct Answer: A

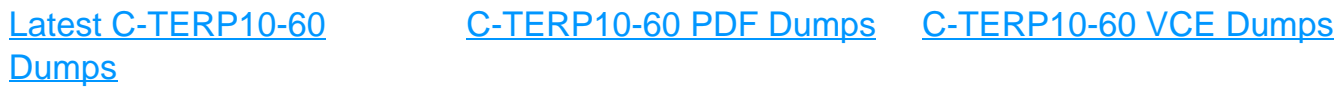